### An Introduction to STEM Programming with Python 3 – Chapter 10 Files

#### By James M. Reneau, Ph.D. [jreneau@shawnee.edu](mailto:jreneau@shawnee.edu)

Shawnee State **University** 

C) 2020 James M. Reneau This work is licensed under a Creative Commons Attribution-NonCommercial-ShareAlike 4.0 International License.

Version 2020-03-27a

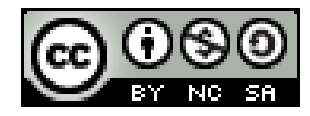

1

## In this video we will cover:

- Using Python's Context Manager to Clean-up
- Opening a File (for reading, writing, and appending)
- Writing Lines of Data to a File
- $\sim$  Reading a File in a Loop
	- for
- $\cdot$  Reading One Line at a Time
	- readline

## Open a File

- The "open" function is used to open a file stream
- A stream is a sequential collection of data that comes over a period of time.
- Open has two arguments
	- File path
	- Mode
		- $\bullet$  r, w, a
		- $\bullet$  b, t
- Returns a file pointer that must be closed.

# Using the Context Manager (with)

- It is recommended that we use a "context manager" when we open a file.
- with *function* as *variable*: suite...
- The context manager automatically closes the resource when we exit the suite.

### Writing Data to a File

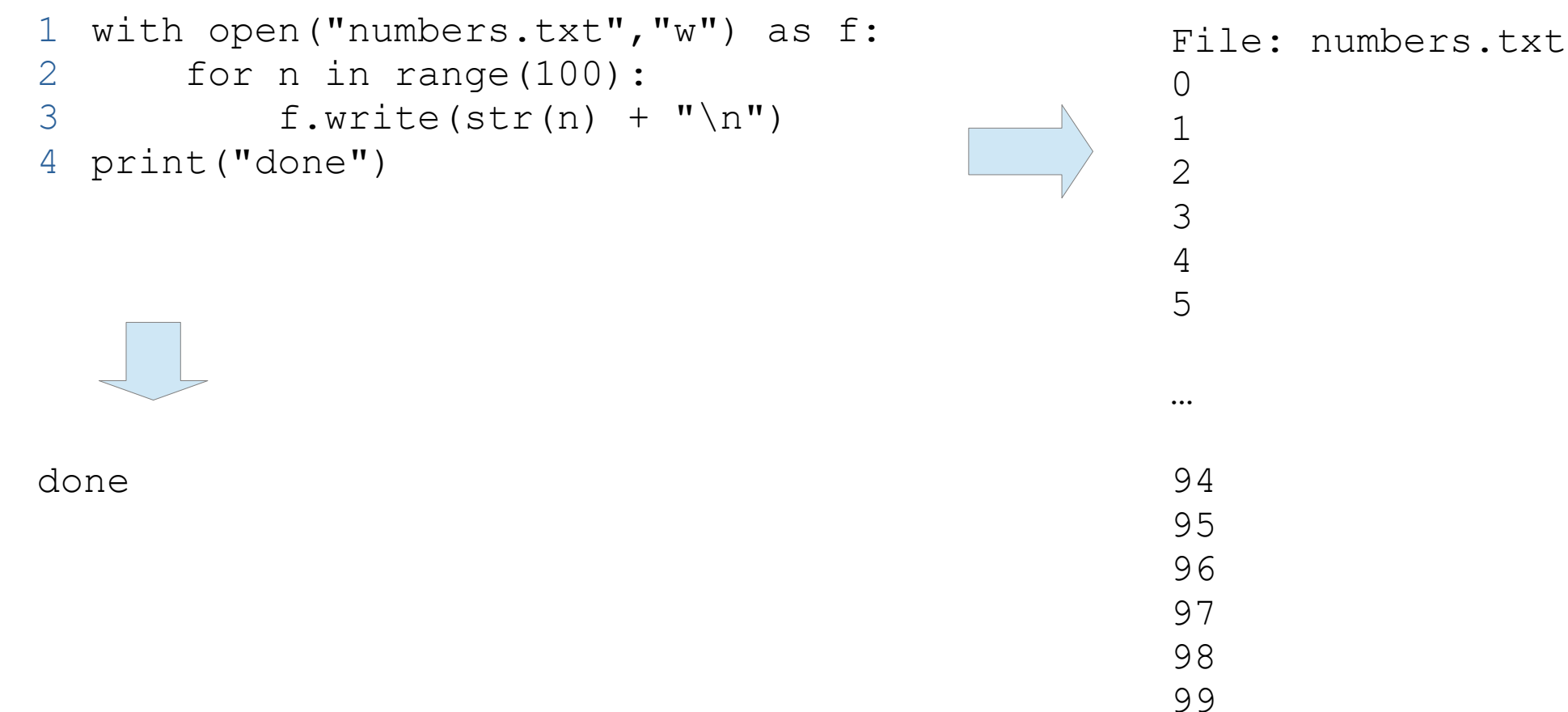

## Using the for Statement to Read Stream

- The "for" statement will read a stream from beginning to end.
- Zero or more times
- Returns an entire line
	- As a string
	- Including end of line EOL
	- Use rtrim to remove it

# Read Data from a File (for)

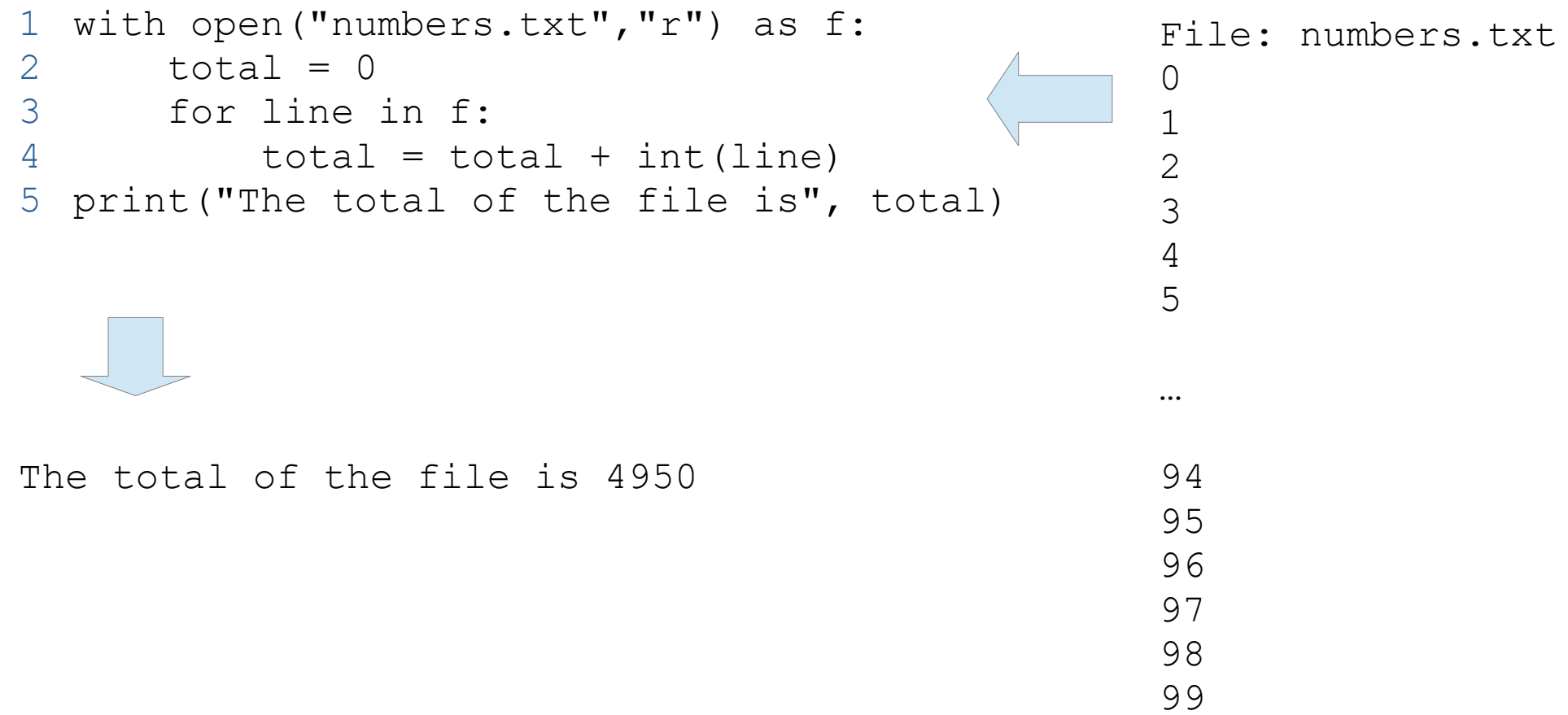

## Reading a File Using readline

- The readline method returns the next line in the file
	- As a string
	- With EOL character
	- Returns False when at the end of the file

## Read Data from a File (readline)

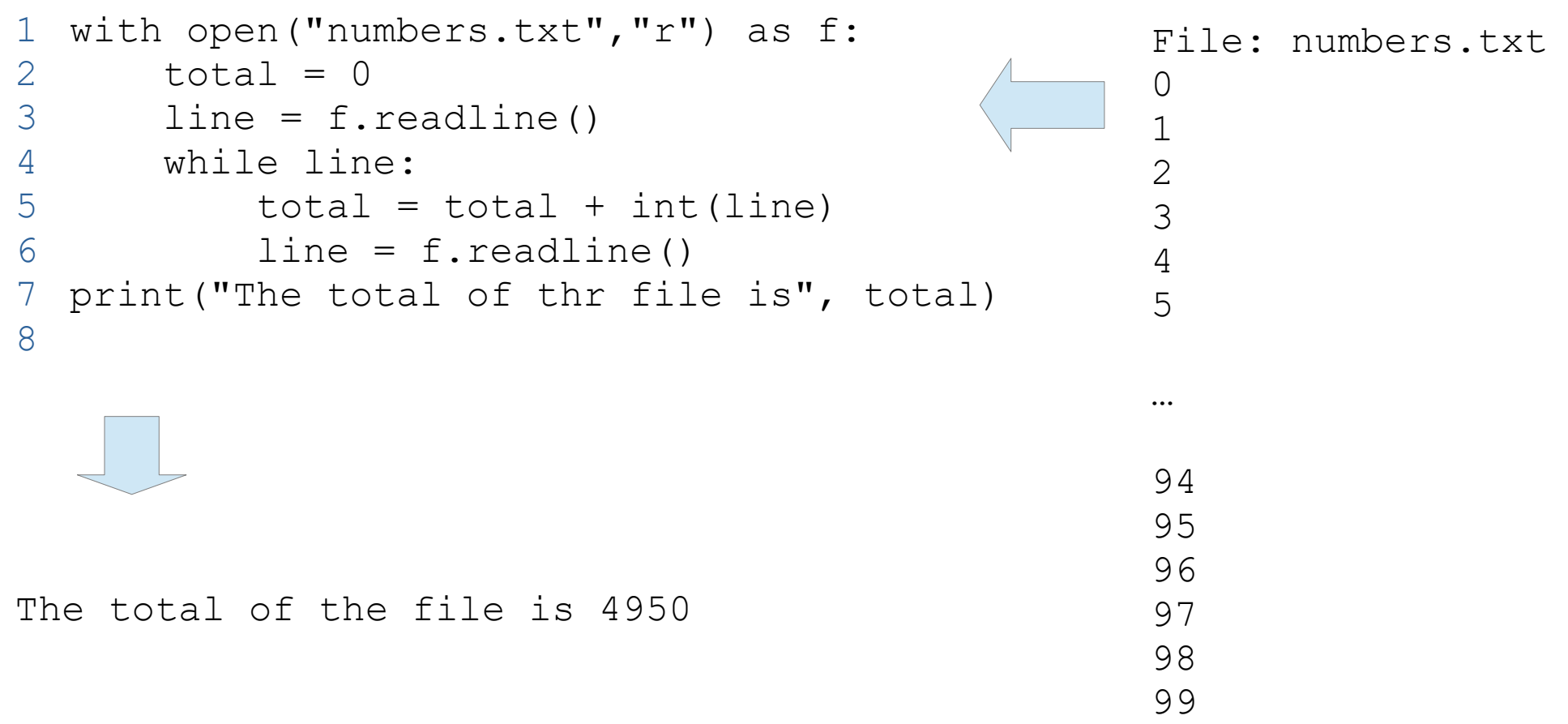

#### References

● https://en.wikipedia.org/wiki/Stream\_(computing)

# Thank you

- This presentation is Copyright 2020 by James M. Reneau PhD.
- Contact me at [jreneau@shawnee.edu](mailto:jreneau@shawnee.edu)
- This work is licensed under a Creative Commons Attribution-NonCommercial-ShareAlike 4.0 International License.

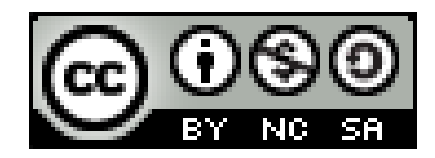